<<AutoCAD

<<AutoCAD

- 13 ISBN 9787508475639
- 10 ISBN 7508475631

出版时间:2010-6

页数:156

PDF

更多资源请访问:http://www.tushu007.com

, tushu007.com

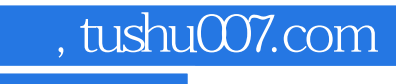

 $\mu$  , and  $\mu$  , and  $\mu$  , and  $\mu$  are  $\mu$  and  $\mu$  are  $\mu$  and  $\mu$  are  $\mu$  and  $\mu$  are  $\mu$  and  $\mu$  are  $\mu$  and  $\mu$  are  $\mu$  and  $\mu$  are  $\mu$  and  $\mu$  are  $\mu$  and  $\mu$  are  $\mu$  and  $\mu$  are  $\mu$  and  $\mu$  are

 $(2)$ 

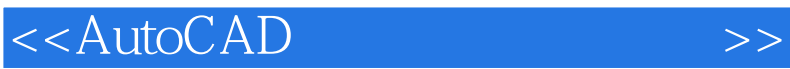

 $CAD$ 

AutoCAD  $\text{AutoCAD2007} \tag{1}$ 

, tushu007.com

本教材编写以工程实用为原则,内容由浅入深,层次清晰.图例经典,绘图技巧运用自然,任务与内

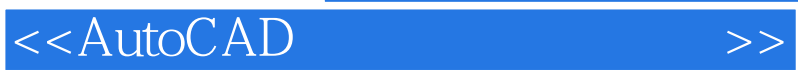

 $\kappa$  and  $\kappa$  and  $\kappa$  and

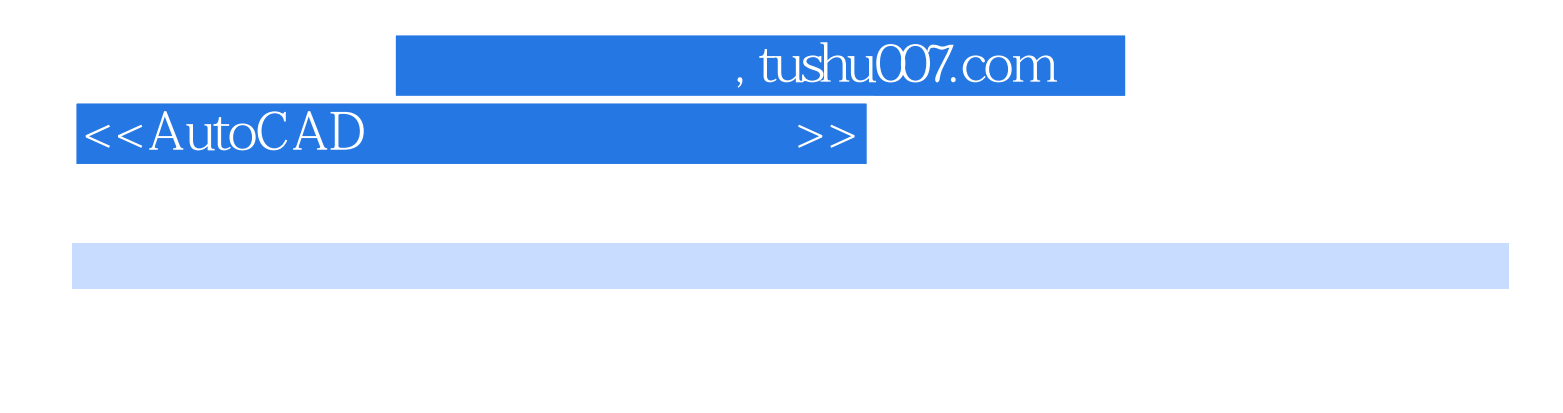

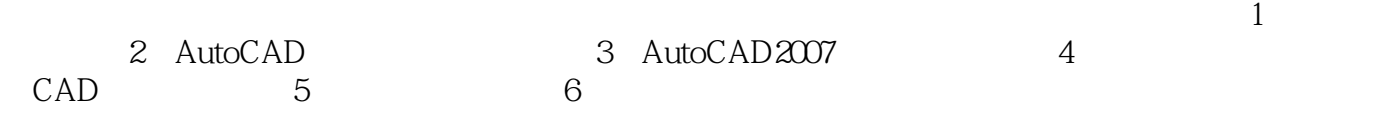

, tushu007.com

## <<AutoCAD

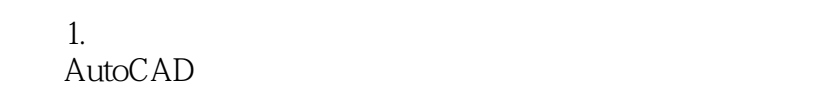

"?

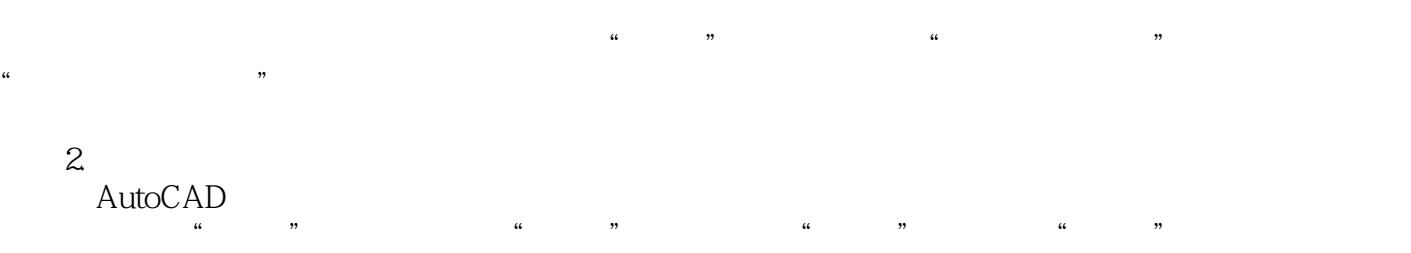

 $\kappa$  and  $\kappa$  or  $\kappa$  or  $\kappa$  and  $\kappa$  or  $\kappa$  or  $\kappa$  or  $\kappa$  or  $\kappa$  $3$ 

 $\frac{u}{\sqrt{u}}$ 

 $4.$ 

 $5.$  " "

 $\kappa$  $\mathcal{D}$  $\frac{1}{2}$ ,  $\frac{1}{2}$ ,

 $6<sup>h</sup>$ 7.为什么有时候文字或符号会显示为"?

 $\alpha$  $,$  $\kappa$  $\mathcal{R}$ 

……

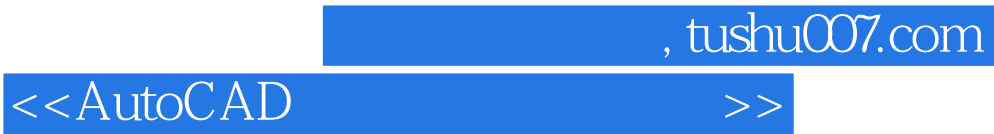

本站所提供下载的PDF图书仅提供预览和简介,请支持正版图书。

更多资源请访问:http://www.tushu007.com